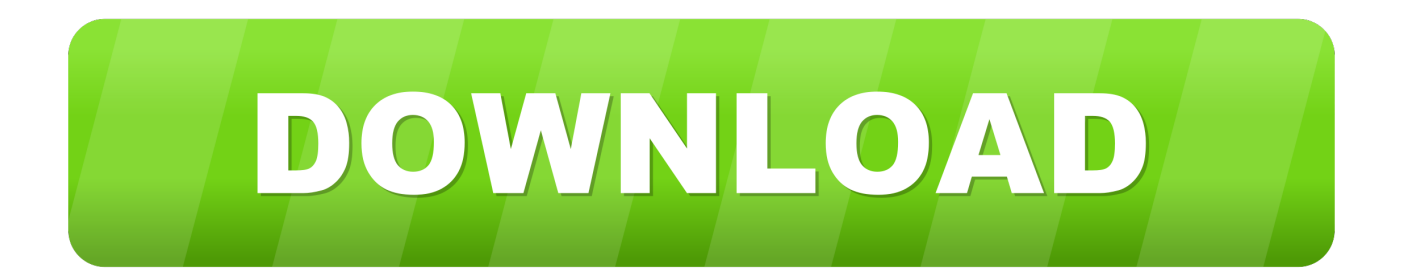

## [HerunterladenConfigurator 360 2007 Aktivierungscode 64 Bits DE](https://tlniurl.com/1qmfu0)

[ERROR\\_GETTING\\_IMAGES-1](https://tlniurl.com/1qmfu0)

[HerunterladenConfigurator 360 2007 Aktivierungscode 64 Bits DE](https://tlniurl.com/1qmfu0)

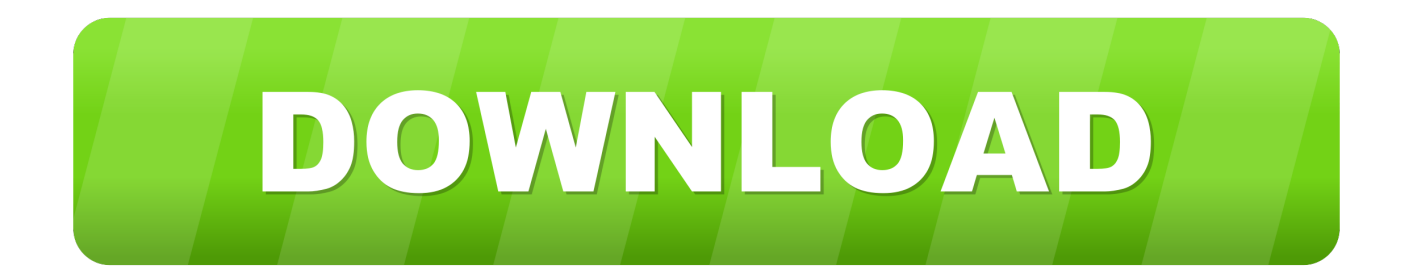

Mit der 64 Bit-Version von ProduKey können Sie CD-Keys und andere Informationen über installierte Microsoft-Produkte aus Ihrem System .... I had Microsoft Office 2007 purchased for me on a discount (as a student) and I had to cancel the activation before it was complete, but when i .... Office-Product Keys · Microsoft HUP-Product Keys · Product Keys für Office 2010 · Product Keys für Office 2007 · Product Keys für Office für Mac 2011 .... ... und dieselbe Schaltfläche Installieren zum Installieren von Office auf mehreren PCs verwendet haben, schlägt die Aktivierung auf den anderen PCs fehl.. Office 2007 Enterprise ist ein umfangreiches Paket der Text-, Tabellen- und Präsentationssoftware, das sowohl für die ... Office · Office 2007. Zurück. Vor. Menü schließen. DE. DE, FR, ES, RO, IT ... Übermittlung des Product Keys & Aktivierung des Produkts: ... Microsoft Office 2013 Professional Plus 32 Bit / 64 Bit kaufen ... a3e0dd23eb